## The book was found

# Step By Step Bootstrap 3: A Quick Guide To Responsive Web Development Using Bootstrap 3

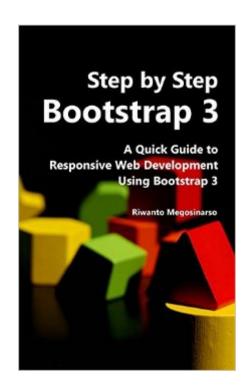

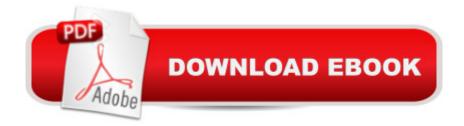

#### Synopsis

Learn how to create multi-column layout, navigation bar, carousel, progress bar, popover, form validation and more. Find out how to easily customize Bootstrap to fit your style. Learn by example: all examples are fully tested and downloadable. You can reuse them on your own project. Build a responsive website from scratch - step by step. See the end result here: http://bit.ly/p-crsl Why This BookOne of the big challenges in web development is maintaining the site's compatibility across devices and their various display sizes, from desktop computers to tablets and mobile phones. The last thing we want is to have a website that looks good on a desktop but is painful to navigate on a small display, or looks great on a small screen but appears oddly tiny in the center of a large screen. Ideally the site should have the ability to automatically reorganize itself to provide the optimal viewing experience, in accordance with the size of the display. In short, we want our website to be responsive. This is where Bootstrap 3 comes in handy. It makes building responsive websites easier and quicker. Aimed at absolute beginners, this book will not require you to have any experience in HTML, CSS or JQuery. You will learn as you go along. It explains the subject matter in a step by step fashion, with plenty of examples and screenshots to illustrate the points.All examples are downloadable. You can download, tweak and reuse them on your own project. You will not have to to retype everything. Who Should NOT Buy This Booklf you are able to learn on your own by perusing the online documentation provided by Bootstrap, you do not need this book. Before you open your wallet, check out Bootstrap's official site and give it a go. What you will get from this bookThis book will guide you in transforming a simple HTML page into a responsive one. It will demonstrate how to use Bootstrap's grid system to create a multi-column layout. It will also guide you in creating a navigation bar, different types of menus (with or without dropdowns), buttons, icons, modal and tables. The book will also cover forms and form validations, where you will create a Sign Up page with some validation procedures to examine the data entered and display a warning when appropriate. Needless to say, this book will be incomplete without a lesson on customizing Bootstrap to fit your own style. The book will cover light customization that will illustrate how you can change fonts, colors and background images to make the page your own. Light customization however is good only for minimal changes in the design. To tweak the design further, you will be better off using LESS. Therefore one chapter will be dedicated to demonstrate the customization using LESS. Towards the end of the book, we will throw in some more Bootstrap components that can increase your site's appeal. You will learn about Carousel, Affix, Scrollspy, Tooltip, Popover, Collapse and Progress Bar. Not only you will learn how to display them, you will also utilize some of the controls to make them work. As the last lesson, you will learn how to show or hide certain parts

of the page depending on the size of the screen. For the absolute beginners, quick introductions to CSS, LESS and compiling LESS are provided in the appendices. If you are looking for a step by step guide to responsive web development using Bootstrap, you may want to give this book a try.

### **Book Information**

Paperback: 234 pages Publisher: CreateSpace Independent Publishing Platform; 1 edition (May 22, 2014) Language: English ISBN-10: 1499655622 ISBN-13: 978-1499655629 Product Dimensions: 5 x 0.5 x 8 inches Shipping Weight: 11.4 ounces (View shipping rates and policies) Average Customer Review: 4.3 out of 5 stars Â See all reviews (69 customer reviews) Best Sellers Rank: #65,709 in Books (See Top 100 in Books) #86 in Books > Computers & Technology > Web Development & Design > Web Design

#### **Customer Reviews**

\*\*\* Update Oct 23, 2014The book has been updated since I wrote my review below. It has more contents and covers more areas. The part about the progress bar actually helped solved the problem I had been struggling for a while. The explanation on LESS is good too.I gave three stars before. One additional star for the additional contents, and another star for listening to readers' input and improving the book. I like that.-----Pros:It does exactly what it says. It really is step by step. The book guides the web page development starting from scratch and building up to a real web page. (The end result is nice, actually. I like it).Well illustrated, well explained. Very easy to understand. It gets me started to build my own page really quick. Never thought bootstrap is this easy.Cons:It does not cover everything. The book left me wanting more.All in all, It is worth the money. Recommended only if you are completely new to bootstrap.

For a basic Bootstrap 3 book, this one is the most thorough I have found. The explanations are clear, the range of functionality discussed is larger. The text is clean and clear. Start with this one.

You can read this book in one sitting and it will give you a very good feel for Bootstrap. Definitely worth the money, especially in comparison to other much more expensive books. One suggestion and something that I couldn't find within the book, but maybe I just missed it. I had troubles making

images responsive, even after trying to override the CSS, and eventually found the solution on stack overflow. I recommend using the "img-responsive" class within your image tags which will do the trick. There might be better ways to do it, but this worked for me. For example,

A very good quick read. I gave it only 4 stars but wish I could do 4 1/2 stars. I learned several things that I did not know and was wondering about. Including using multiple containers and fixing an interesting issue with the grid layouts. It is worth the price!!! gave it only 4 stars because I wish it had a little more content like maybe going over a couple useful controls. But all in all I would recommend this book as a quick getting started guide.

This is an an awesome quick start for Bootstrap v3. Even if you're just learning, you can quickly gain some great tips and information. Note that it's not an 'all-in-one-book' type of reference, but it rather a short book intended to get you up and running quickly. It does that very well.

A very good book for beginners it quickly walks you through basic steps. Download links at end of each chapter as well as the chapter online in case you need to check your results. When going through the sections on LESS you might want to slow down and be sure to read the appendix they refer to and read the chapter carefully all the info you need is there.

I finished the book in couple of hours and go directly to production. However, there so many important topics (such as table handling) missing in the book. Good quick start guide but NOT a full reference.

A concise, "one gulp" intro that covers just enough to get you started. Very well thought out and illustrated. An excellent value.

#### Download to continue reading...

Step By Step Bootstrap 3: A Quick Guide to Responsive Web Development Using Bootstrap 3 Unraveling Bootstrap 3.3 (With Over 100 Complete Samples): The book to Learn Bootstrap (v3.3) from! (Unraveling Series 2) Responsive & Fast: Implementing High-Performance Responsive Design Learning Responsive Web Design: A Beginner's Guide Implementing Responsive Design: Building sites for an anywhere, everywhere web (Voices That Matter) Mastering Responsive Web Design Ajax Hacks: Tips & Tools for Creating Responsive Web Sites Algorithms: C++: Data Structures, Automation & Problem Solving, w/ Programming & Design (app design, app development, web development, web design, jquery, ... software engineering, r programming) WordPress: WordPress Guide to Create a Website or Blog From Scratch, Development, Design, and Step-by-Step (Wordpress, Wordpress Guide, Website, Steb-by-Steb, Web Design Book 1) Python: Learn Web Scraping with Python In A DAY! - The Ultimate Crash Course to Learning the Basics of Web Scraping with Python In No Time (Web Scraping ... Python Books, Python for Beginners) Web Development with Go: Building Scalable Web Apps and RESTful Services Web Development with Clojure: Build Bulletproof Web Apps with Less Code The DIY Wedding: How to Bootstrap Your Way to the Perfect Wedding (Wedding Dress, Wedding Planning, Invitations, Centrepieces, Favours) Hand to Mouth: Living in Bootstrap America Programming the Web with ColdFusion MX 6.1 Using XHTML (Web Developer Series) The Power of Our Words: Teacher Language that Helps Children Learn (Responsive Classroom) Culturally Responsive Teaching: Theory, Research, and Practice (Multicultural Education Series) Democracy for Realists: Why Elections Do Not Produce Responsive Government (Princeton Studies in Political Behavior) Android: App Development & Programming Guide: Learn In A Day! (Android, Rails, Ruby Programming, App Development, Android App Development, Ruby Programming) Android: Programming & App Development For Beginners (Android, Rails, Ruby Programming, App Development, Android App Development)

<u>Dmca</u>